# Introduction to Robotics for cognitive science

**Dr. Andrej Lúčny KAI FMFI UK lucny@fmph.uniba.sk**

### Web page of the subject

#### www.agentspace.org/kv

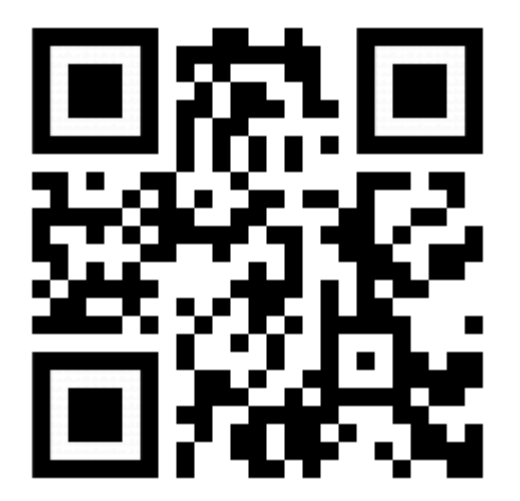

#### Irregular objects

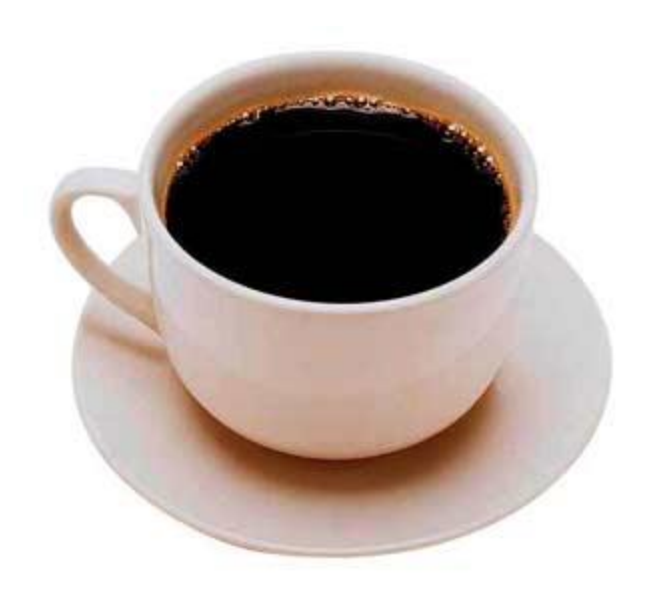

#### Too many parameters, no rendering algorithm

# Perception of irregular objects

#### Brute force

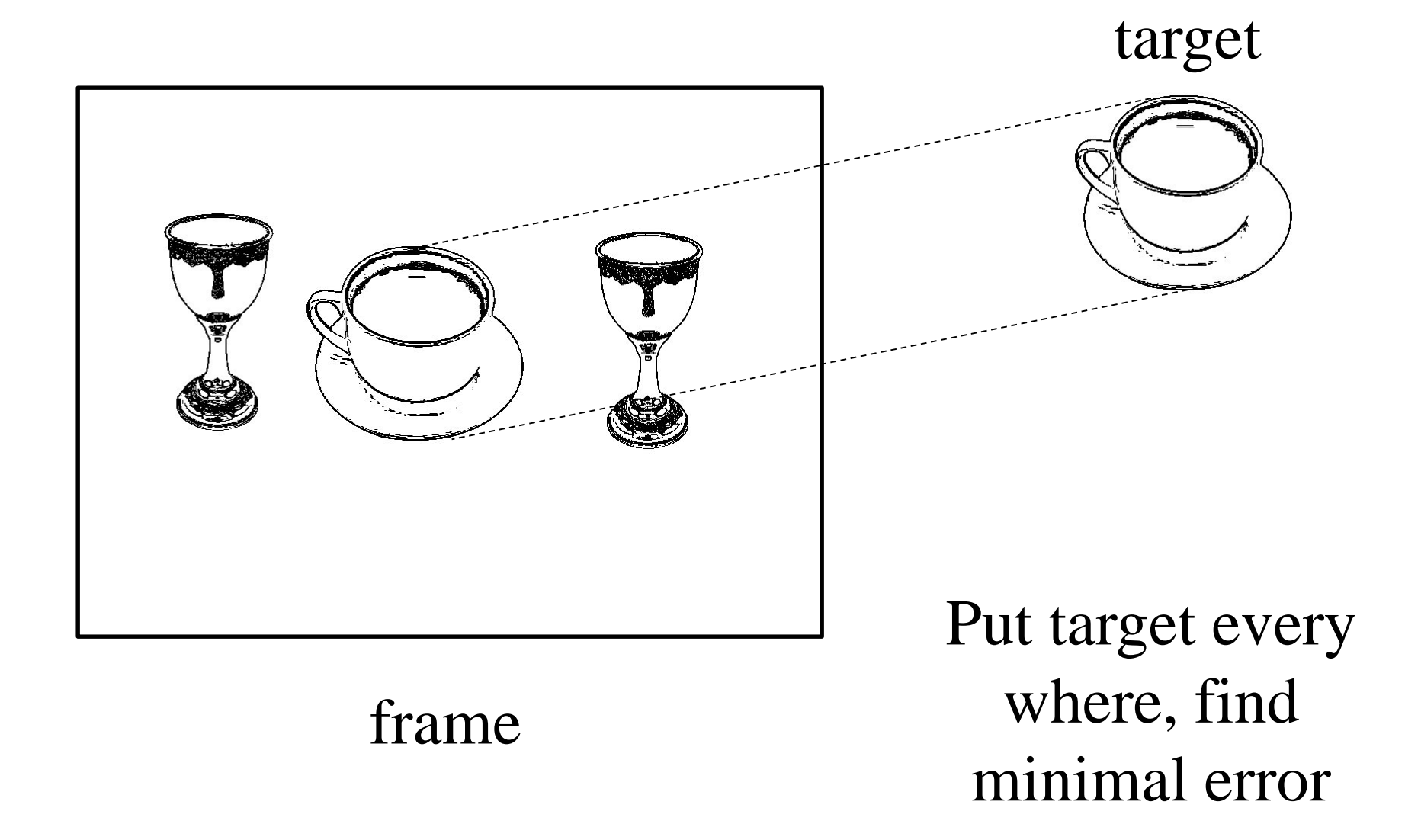

#### Brute force

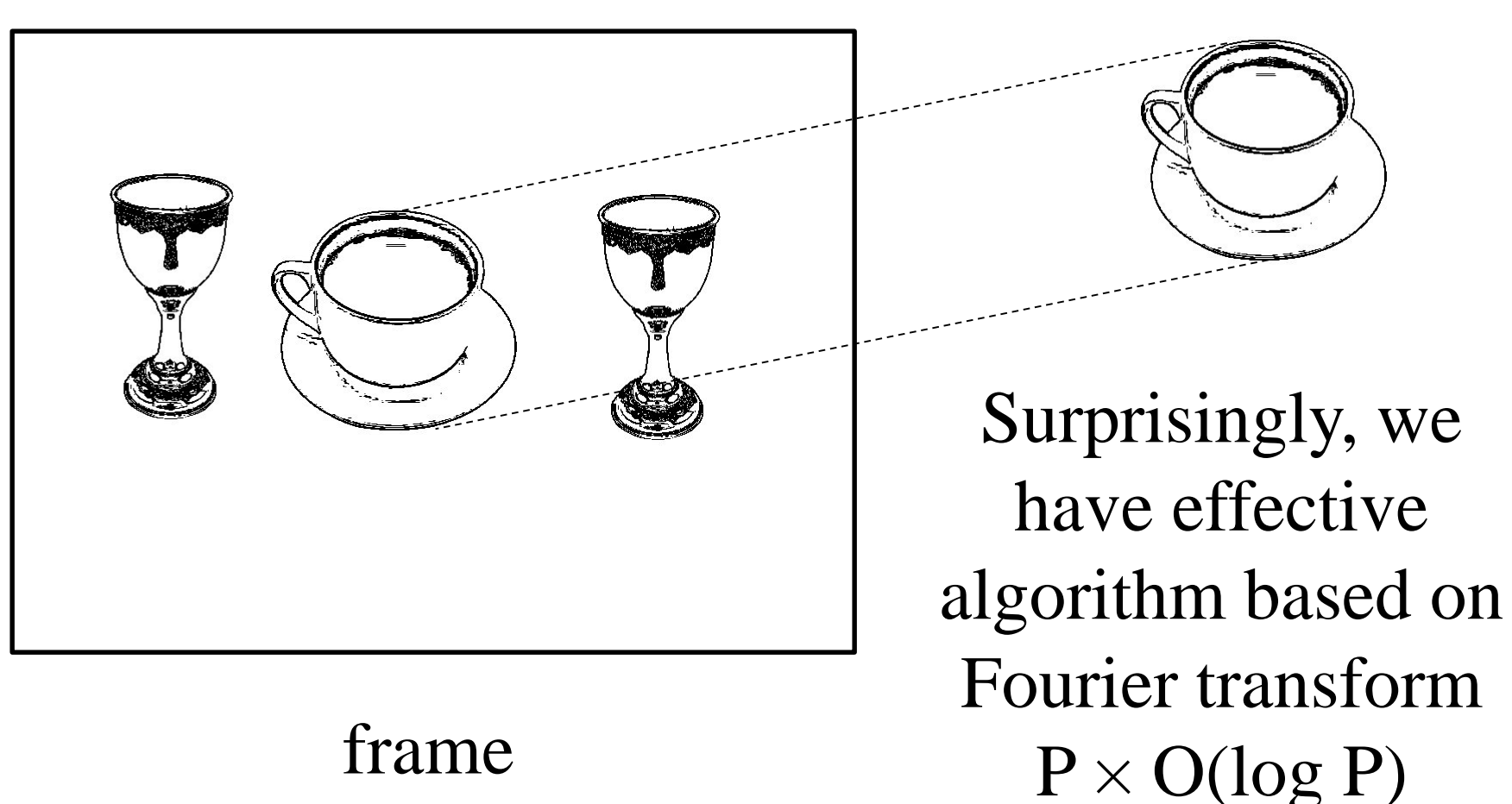

frame

P is number of pixels

reference

## Fourier Transform

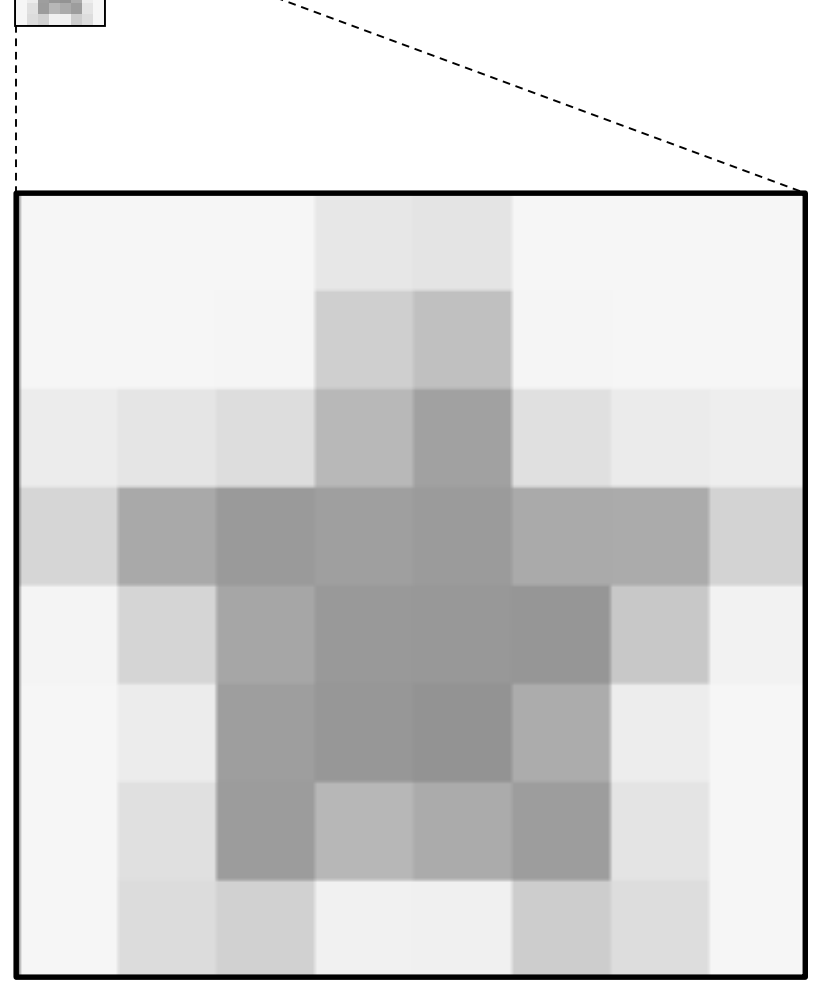

Any image can be effectively expressed as a linear transform of wave images

(complex images, complex coefficients)

### Fourier Transform

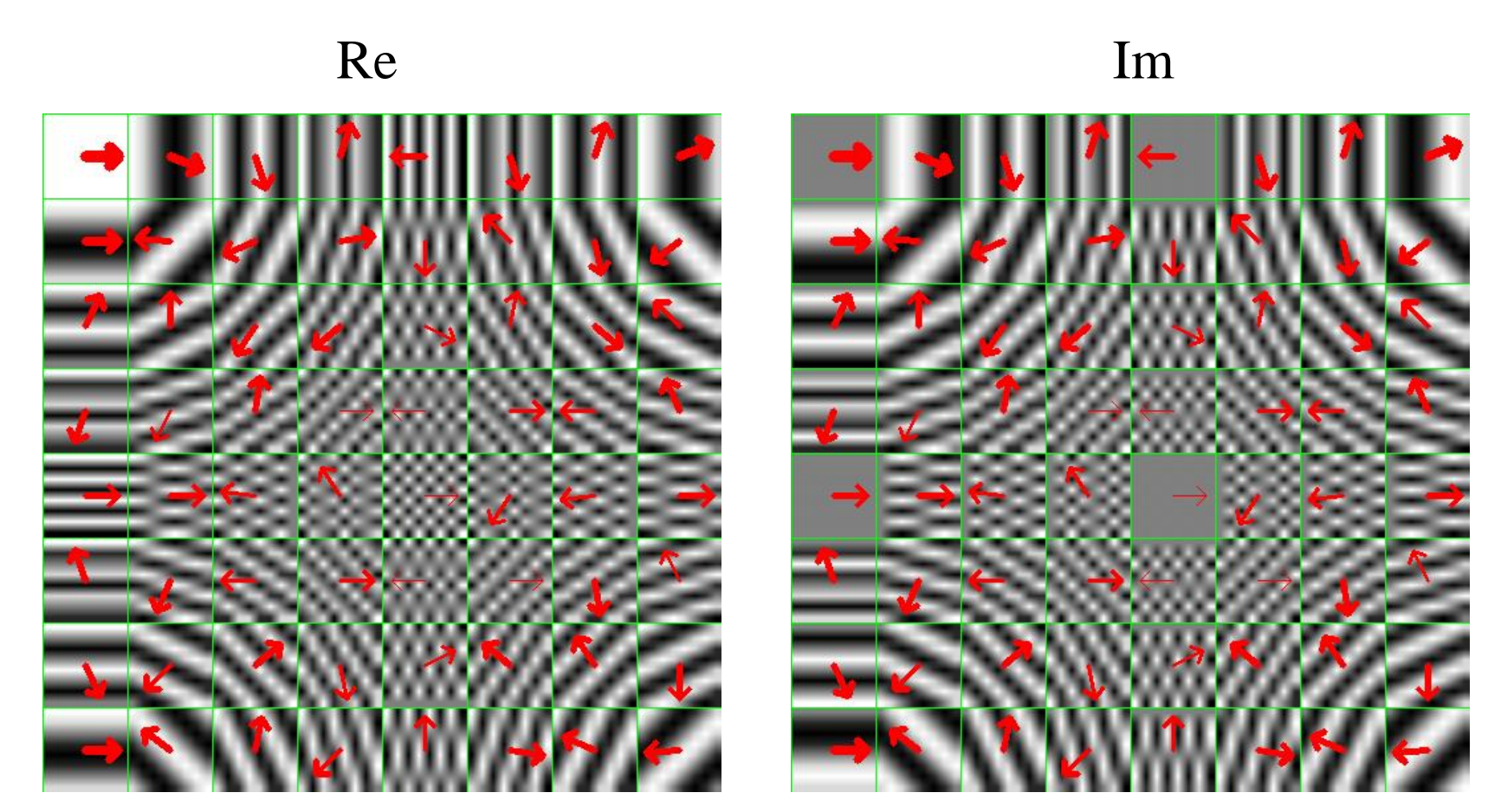

Fourier coefficients are complex numbers, they have amplitude (magnitude) and phase (slope). Phase remains the same when just contrast of image is modified

## Fourier Transform

#### multiplied: Re Im

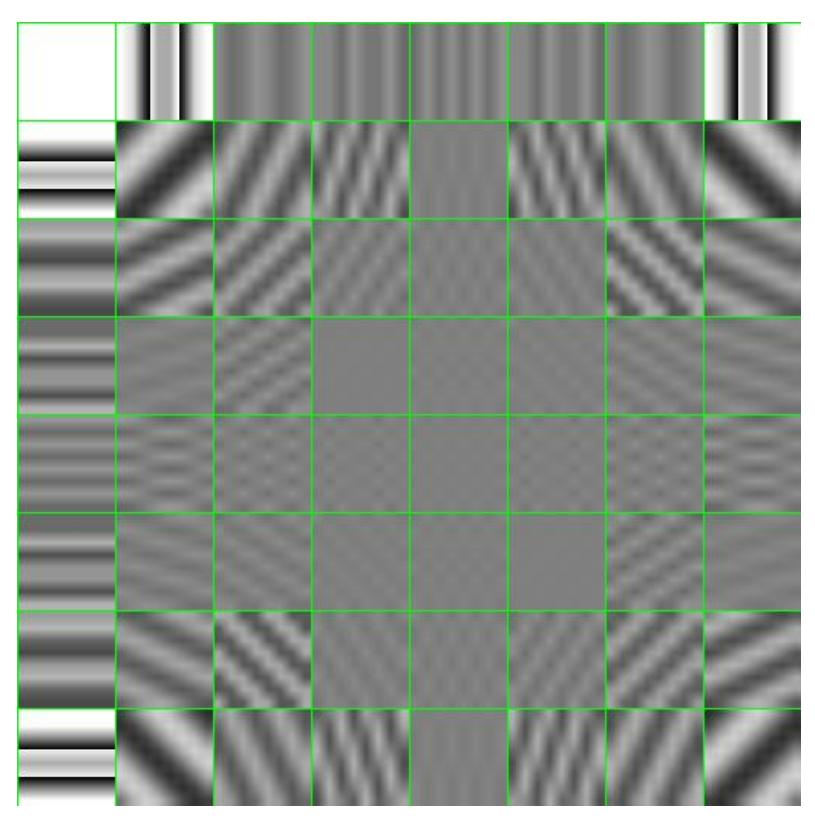

L

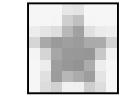

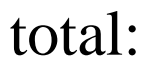

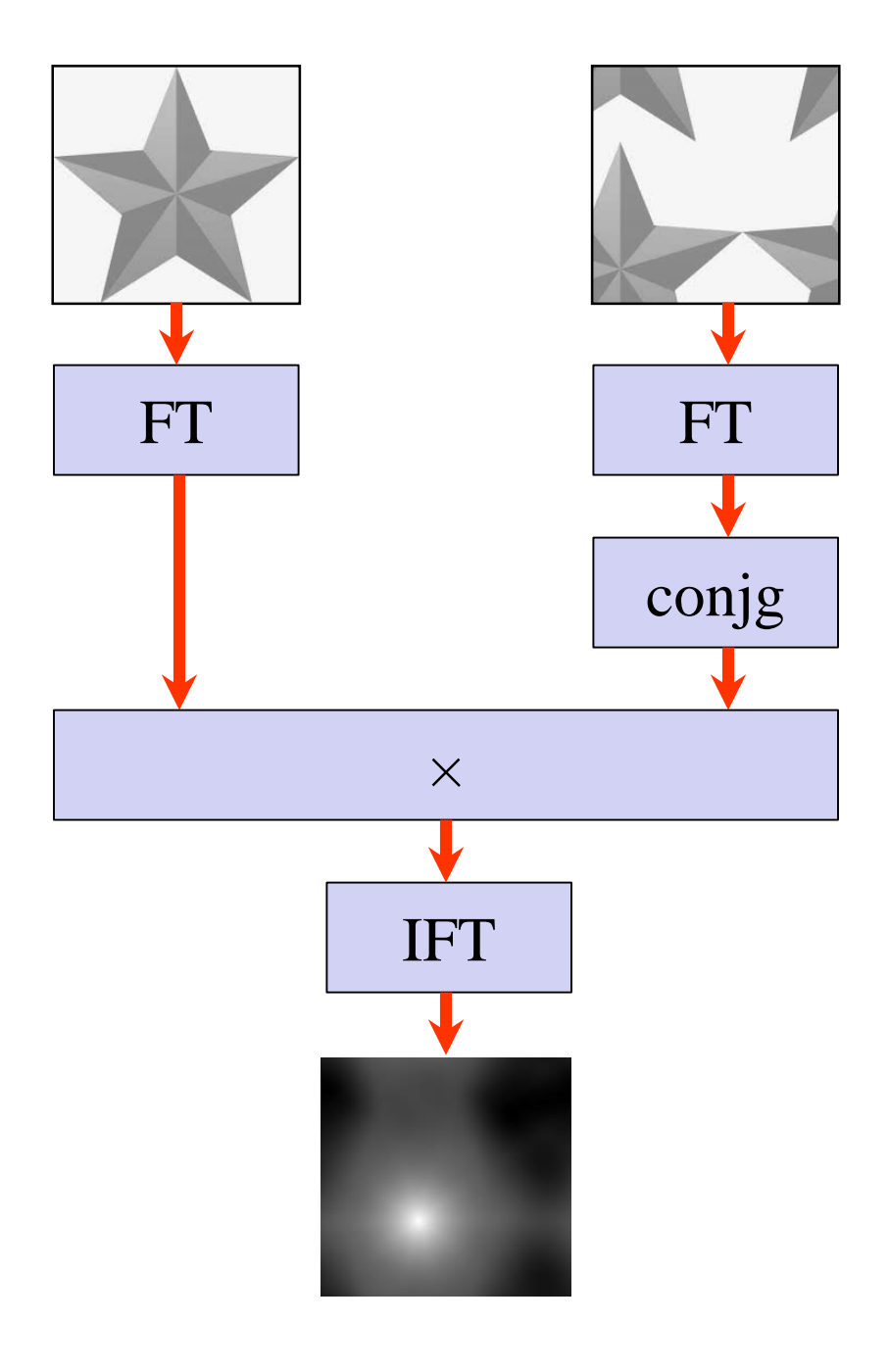

With FT and inverse we can calculate circular convolution of two images. When we reverse one of them and roll by (1,1) we calculated sum of images multiplication for all possible shifts which corresponds to matching error

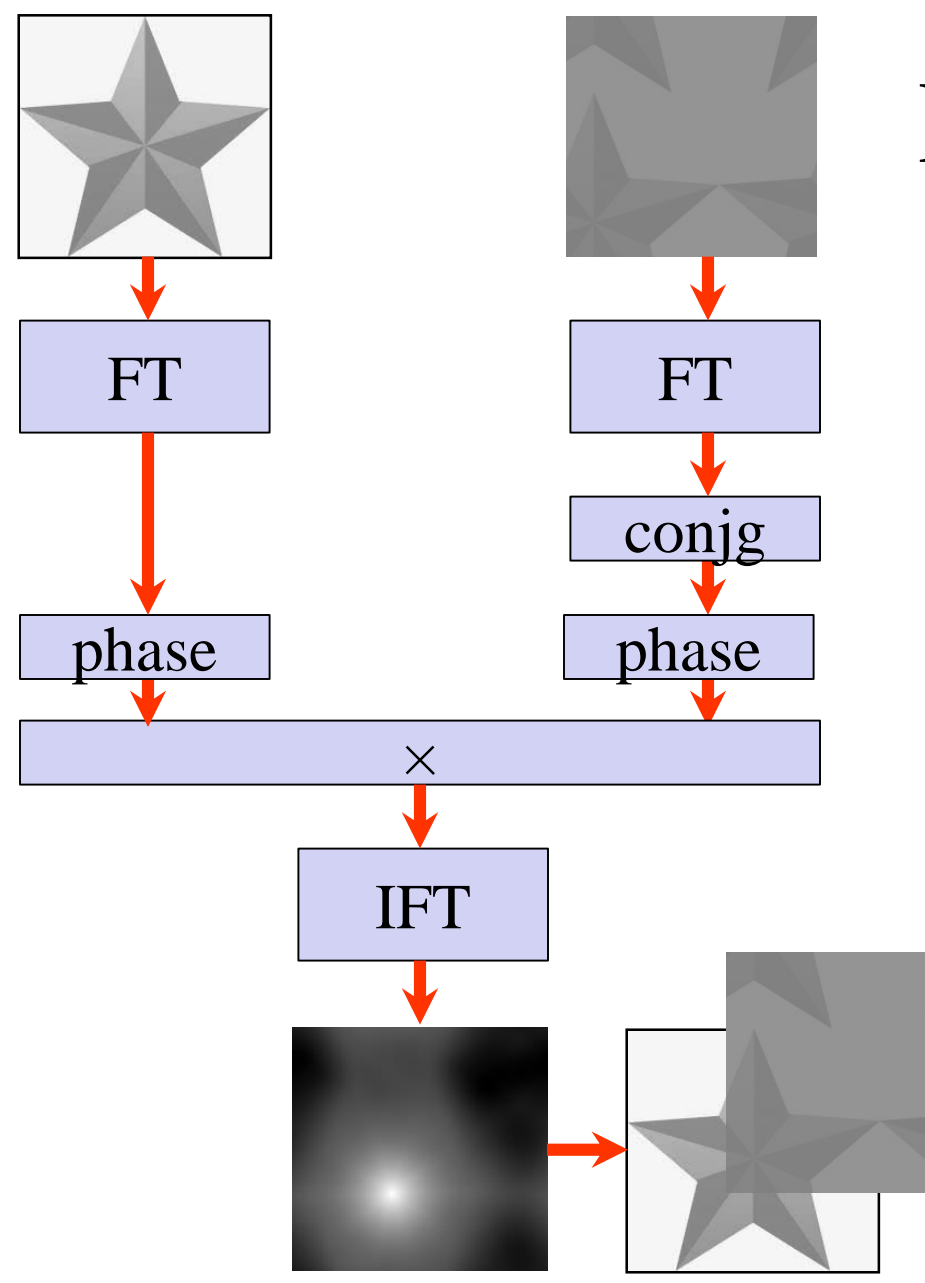

## Phase correlation

When we pay attention just to the phase, the search becomes independent from lighting condition (contrast modification)

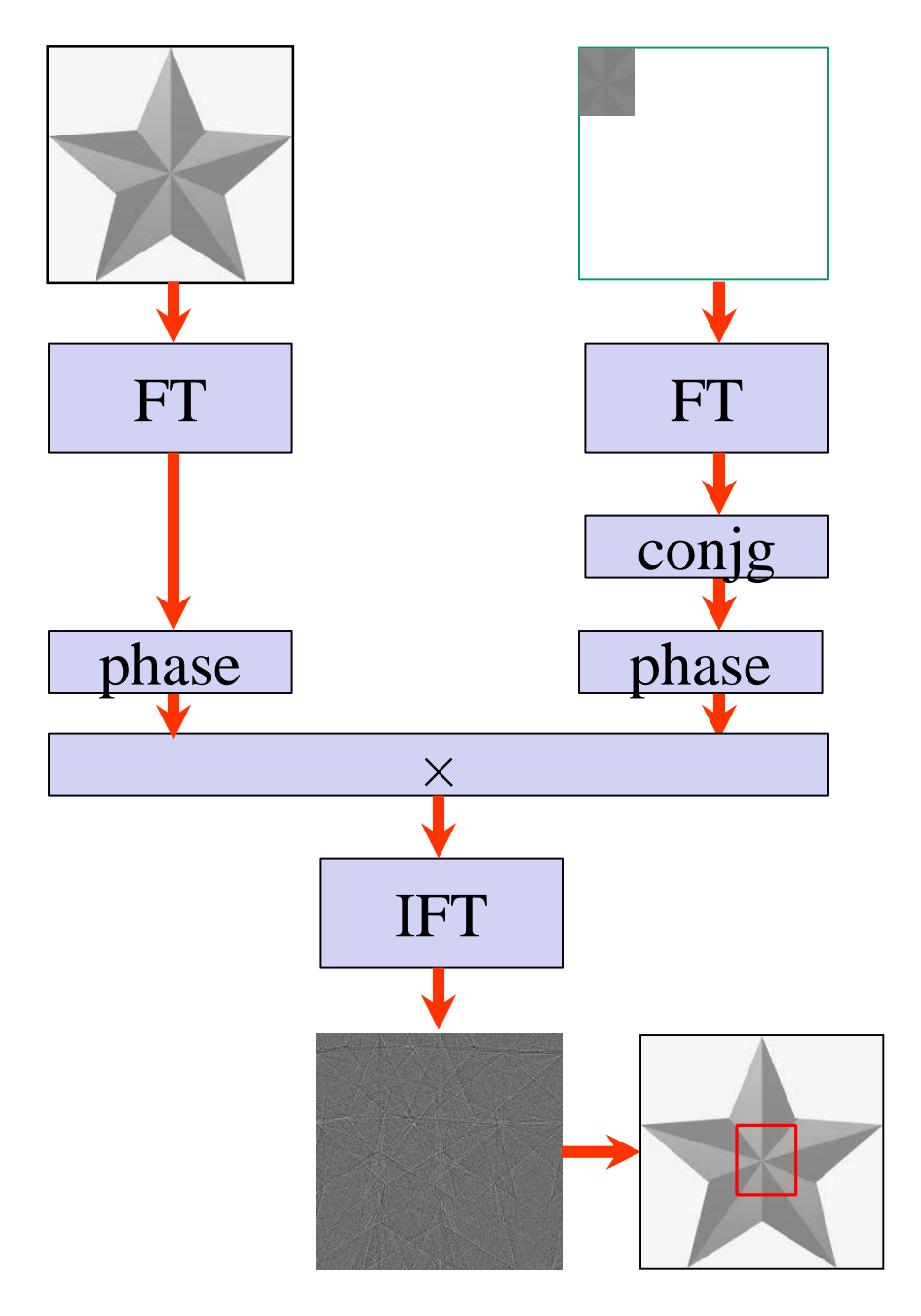

## Phase correlation

With some risk we can also use padding on part of the image (even with modified contrast) and search for it on the given image

# Phase correlation

• Object is represented by something which corresponds to object image after application of all possible contrast modifications

*could be extended to comply*

#### Feature detectors

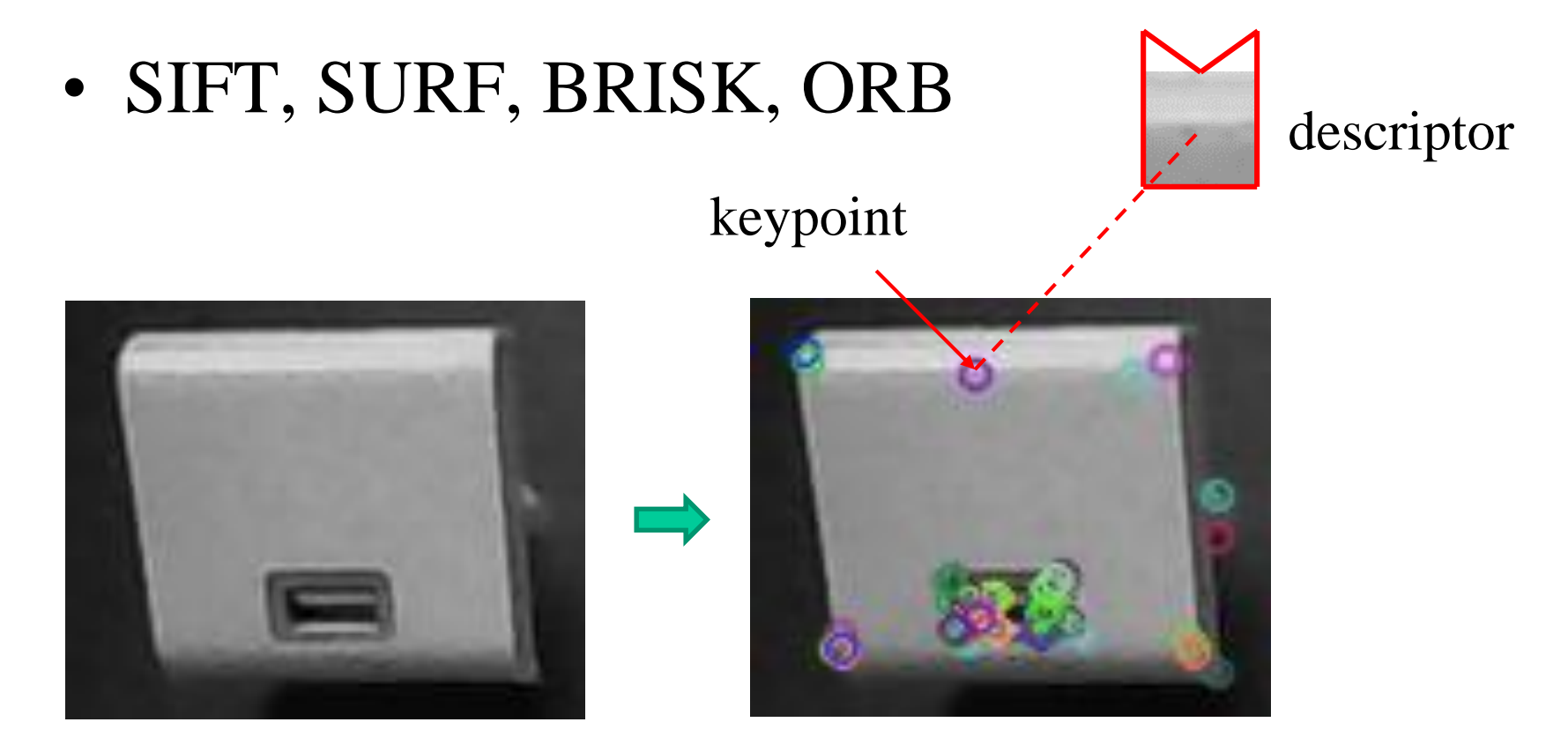

Feature detector provides set of interesting points and describe their vicinity by descriptor in such a way that it is almost invariant to translation, scale and rotation

As a result we find points with similar descriptors on two images of the same object and some of them we can pair

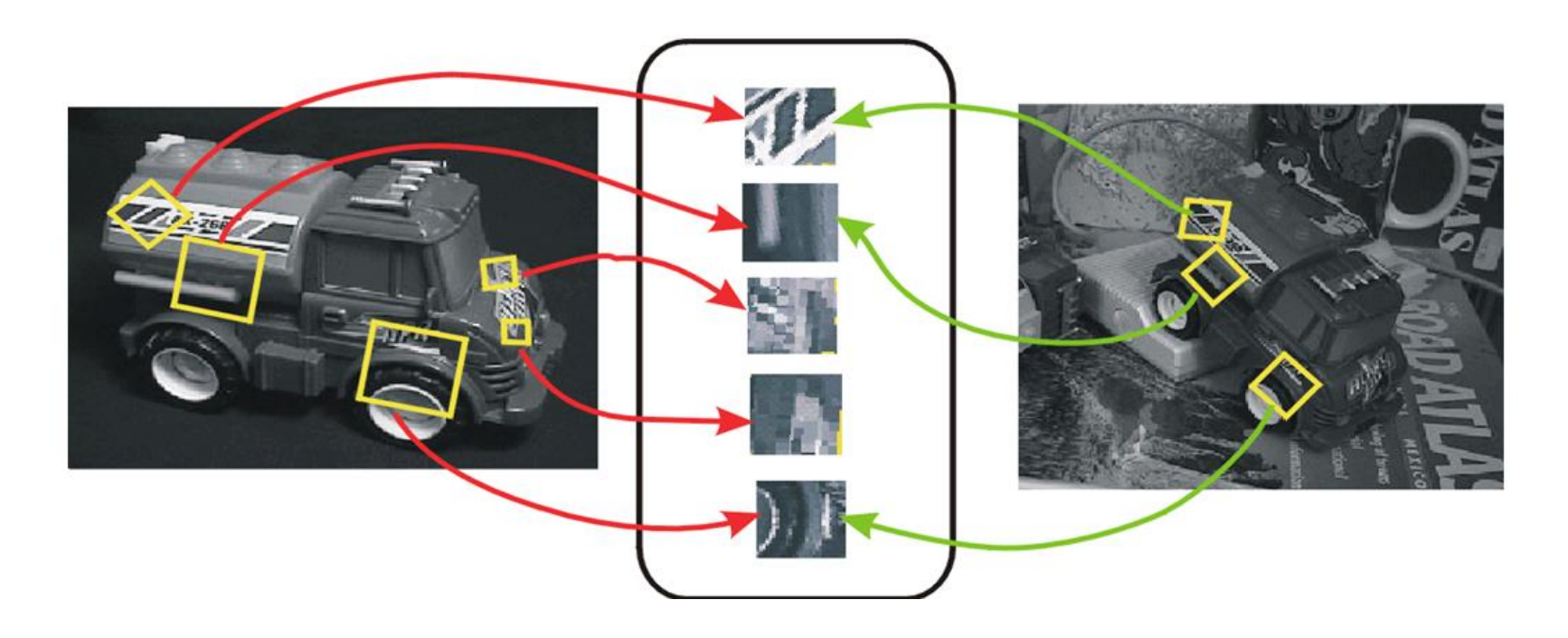

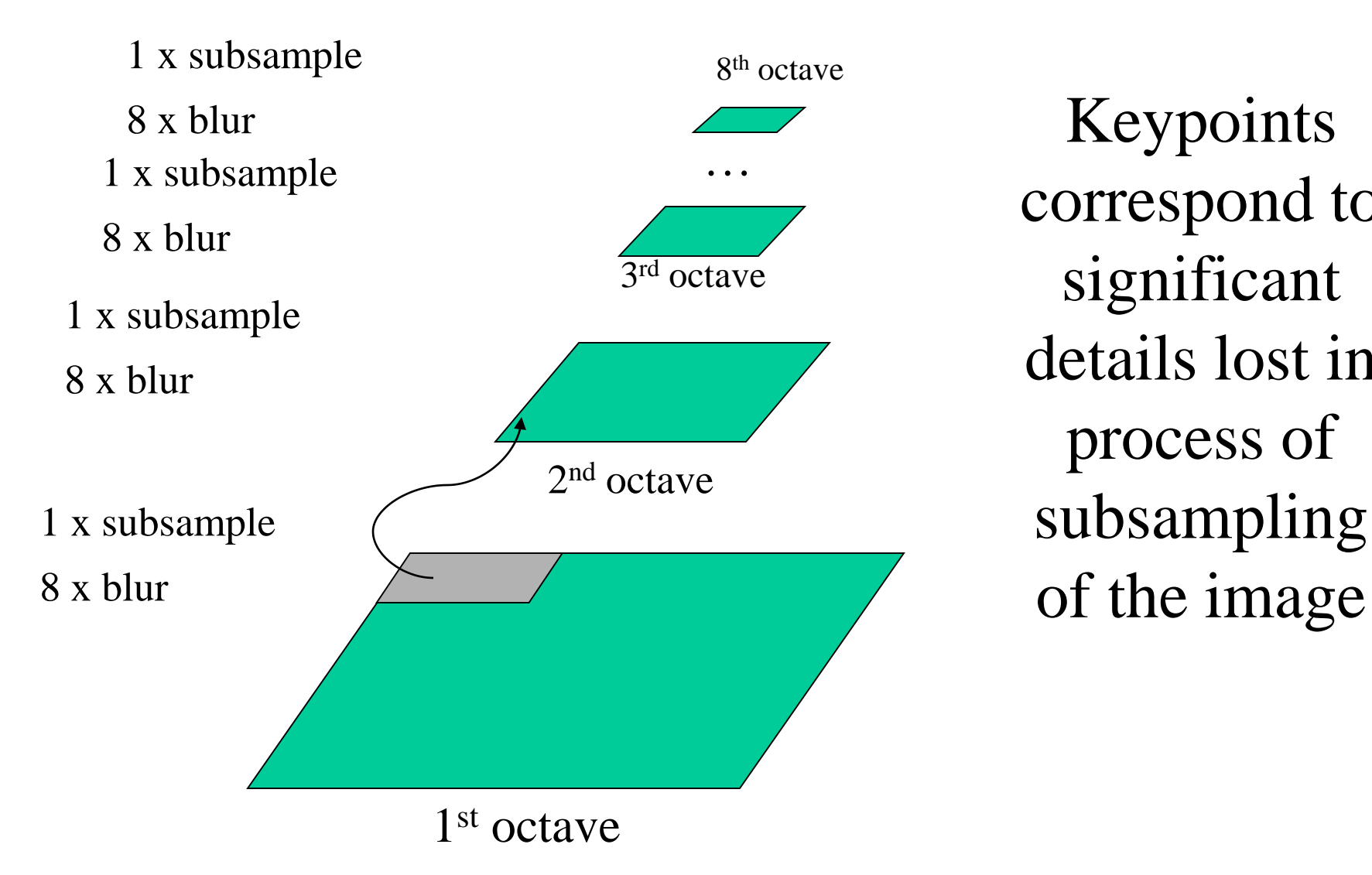

Keypoints correspond to significant details lost in process of subsampling

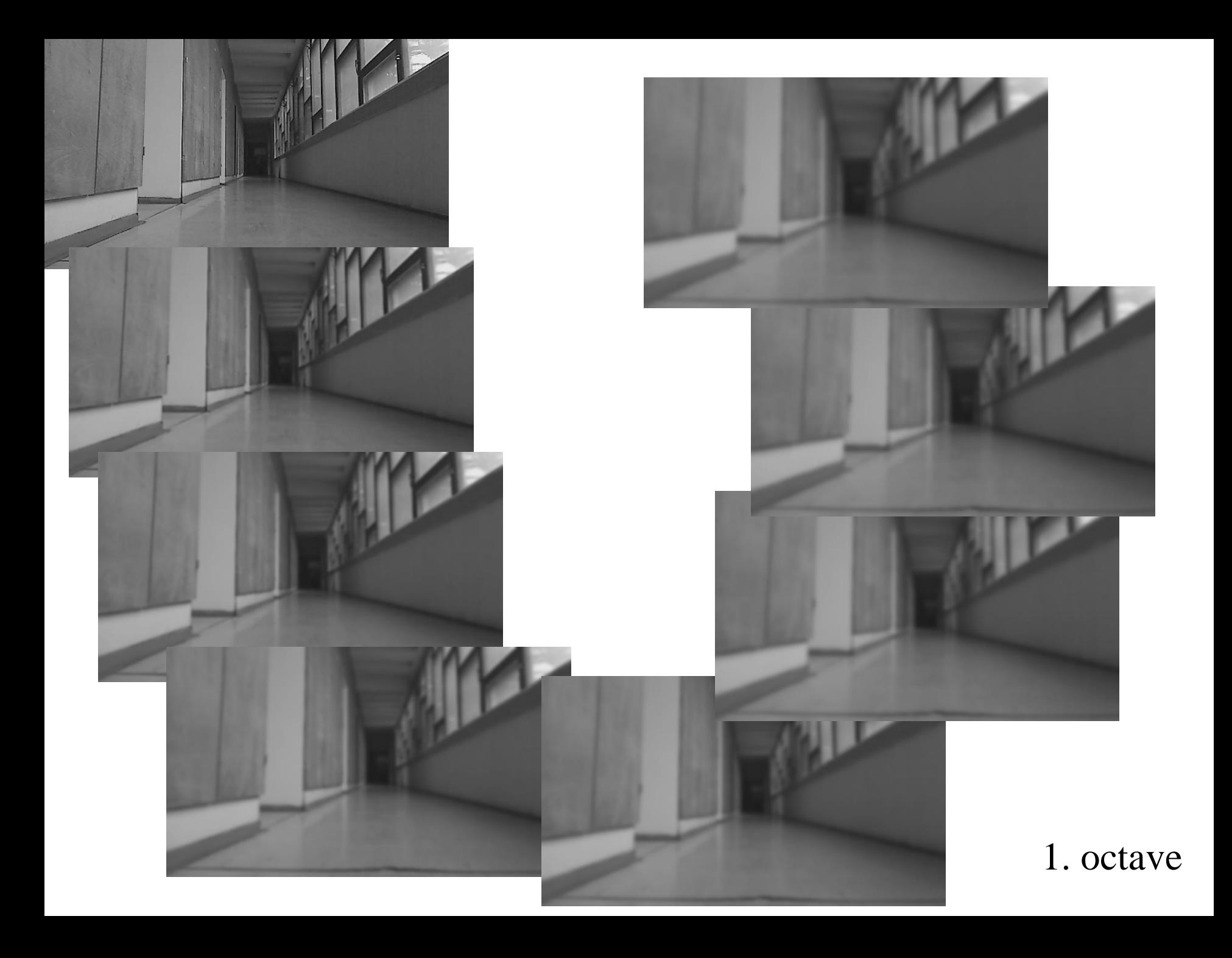

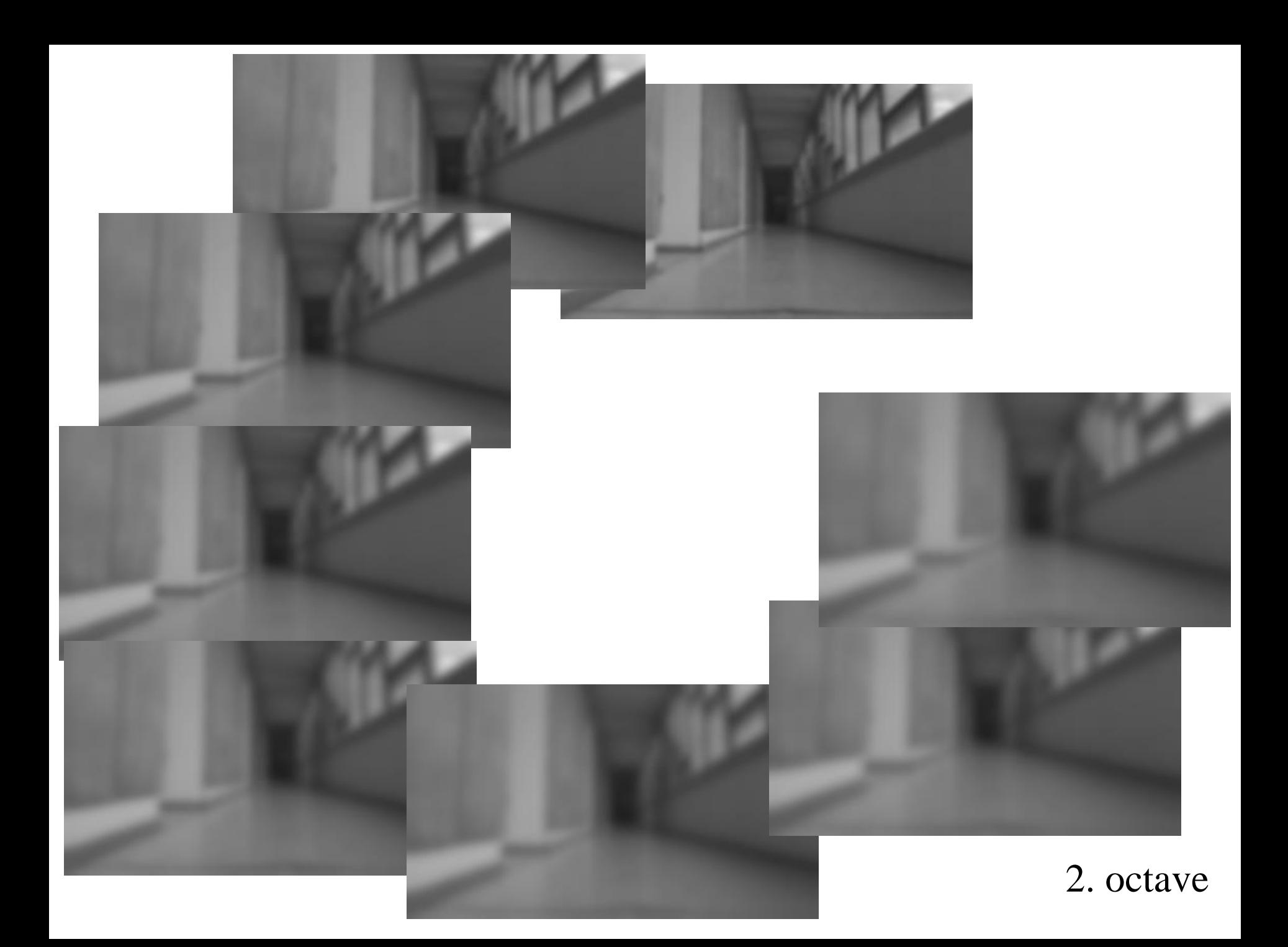

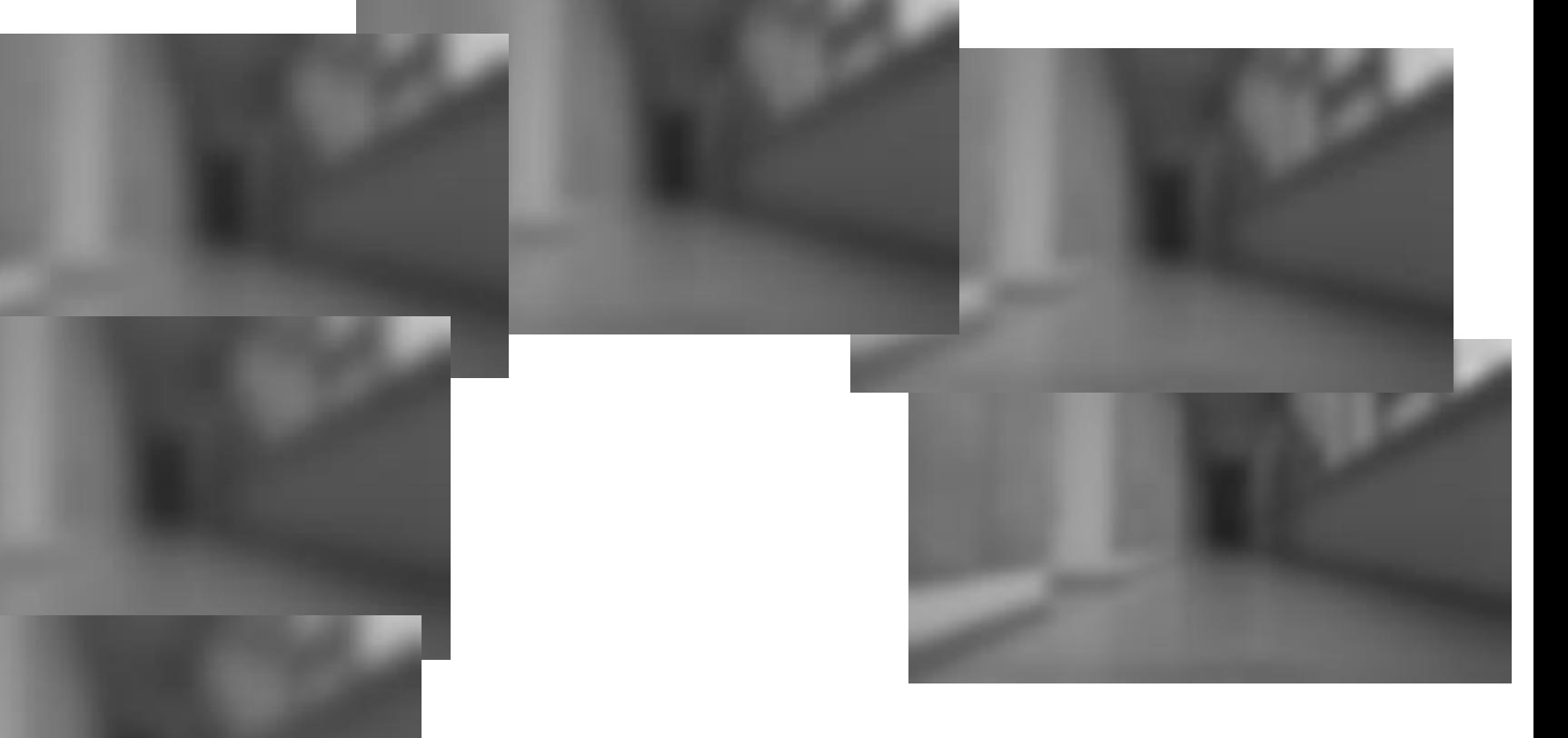

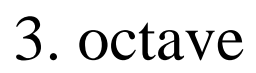

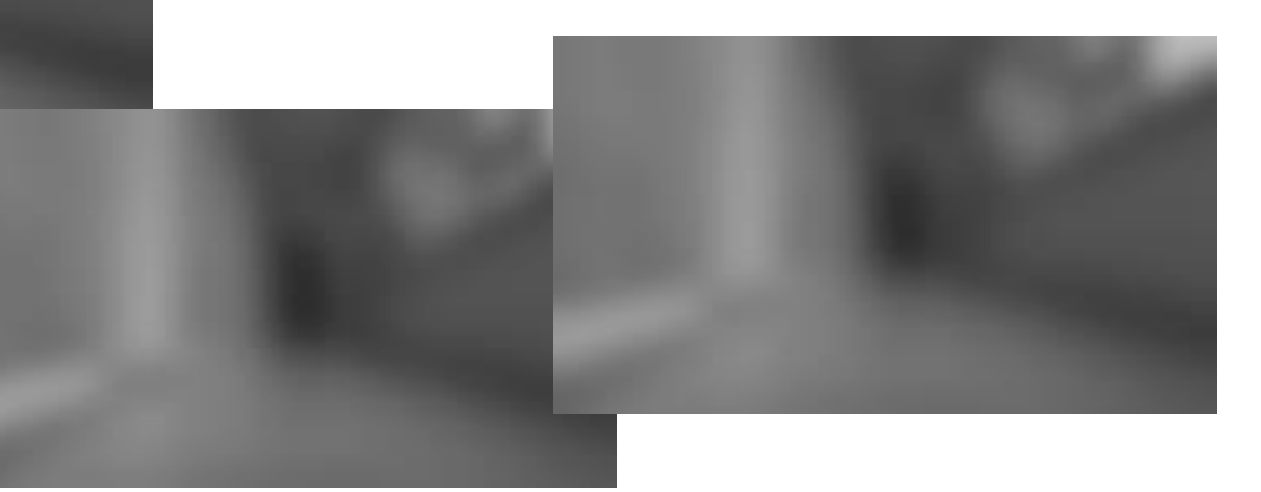

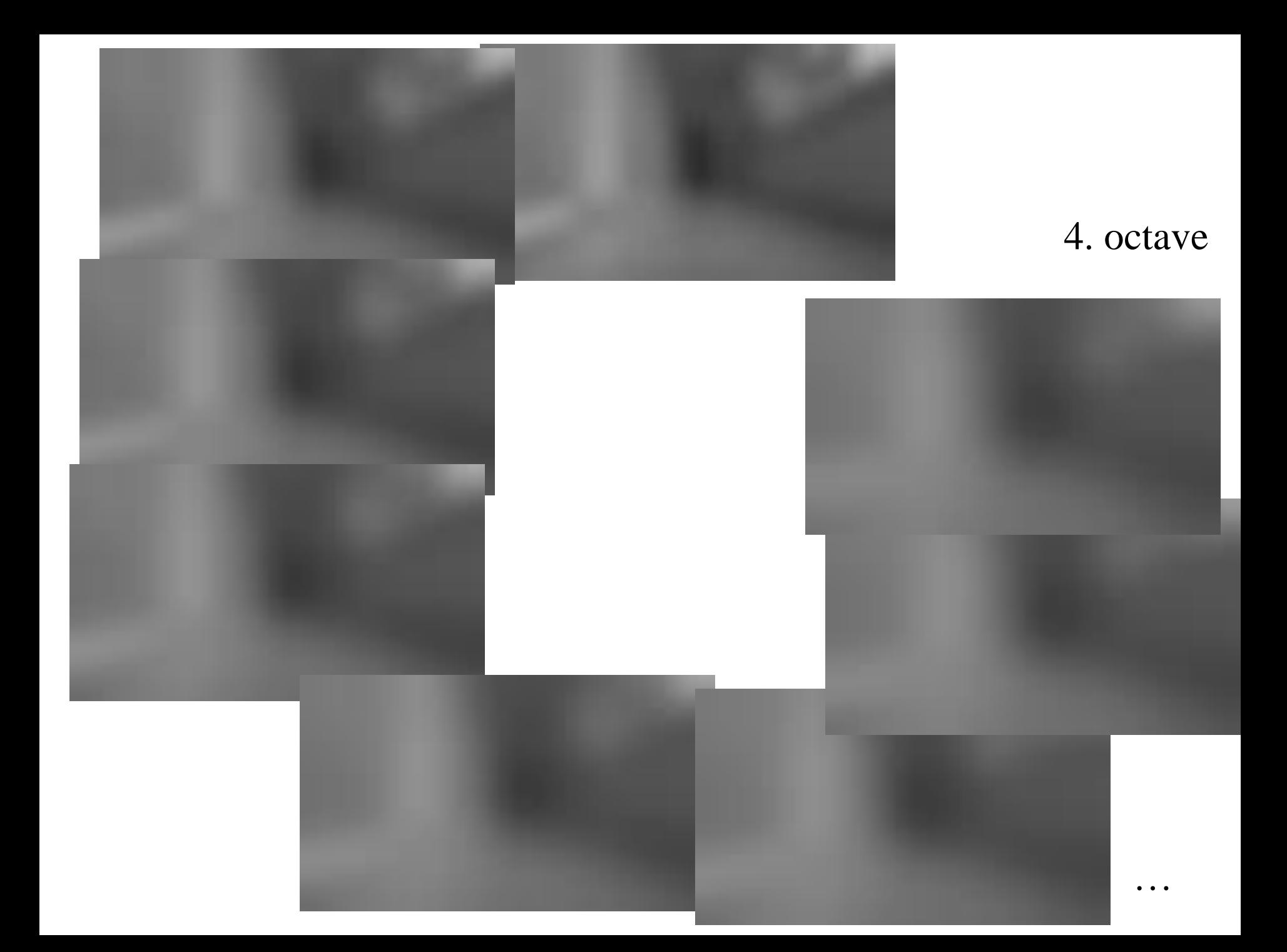

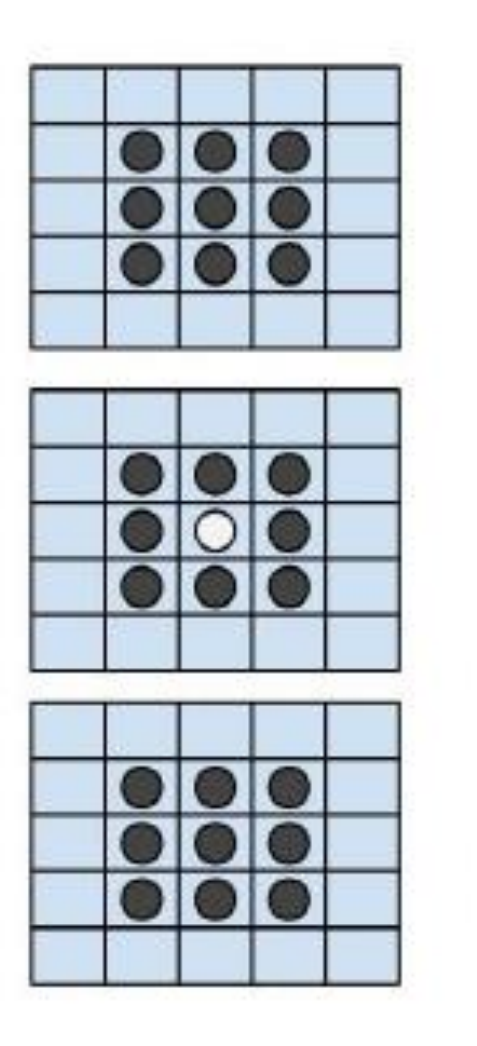

Keypoint has extremal intensity in 3D pyramid compounded from octaves

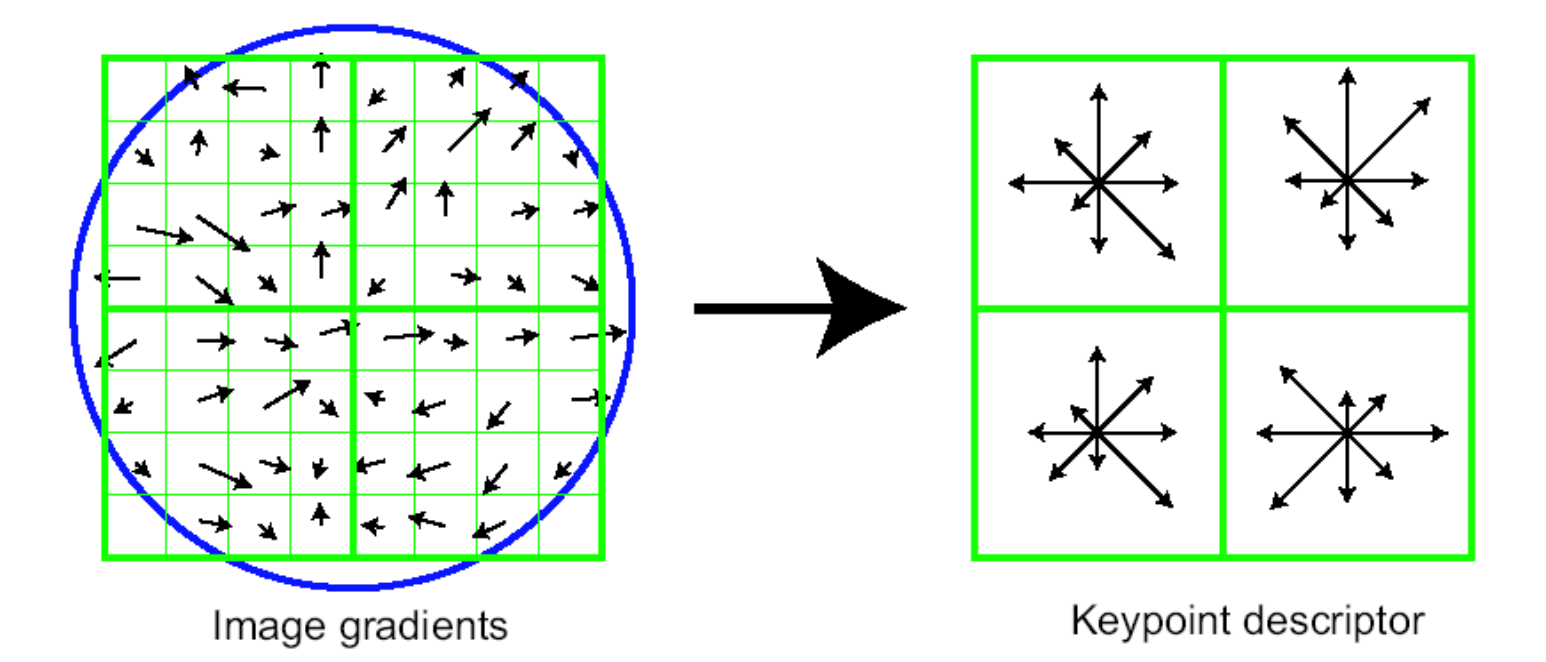

Each keypoint is associated with descriptor of its vicinity: distribution of edge gradients in quadrants

# Object detection can be made by statistical pairing of descriptors

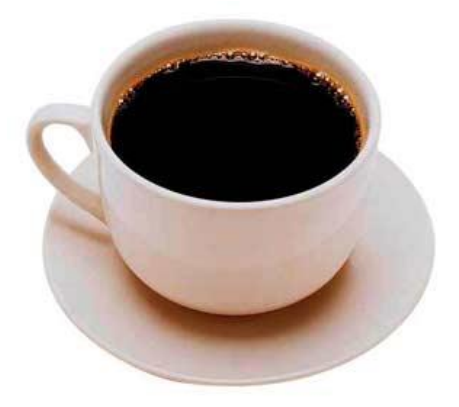

image

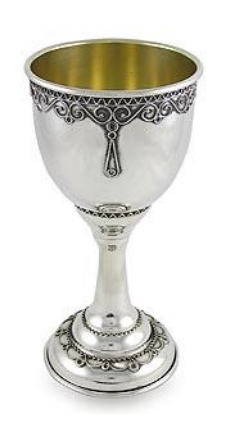

reference image reference

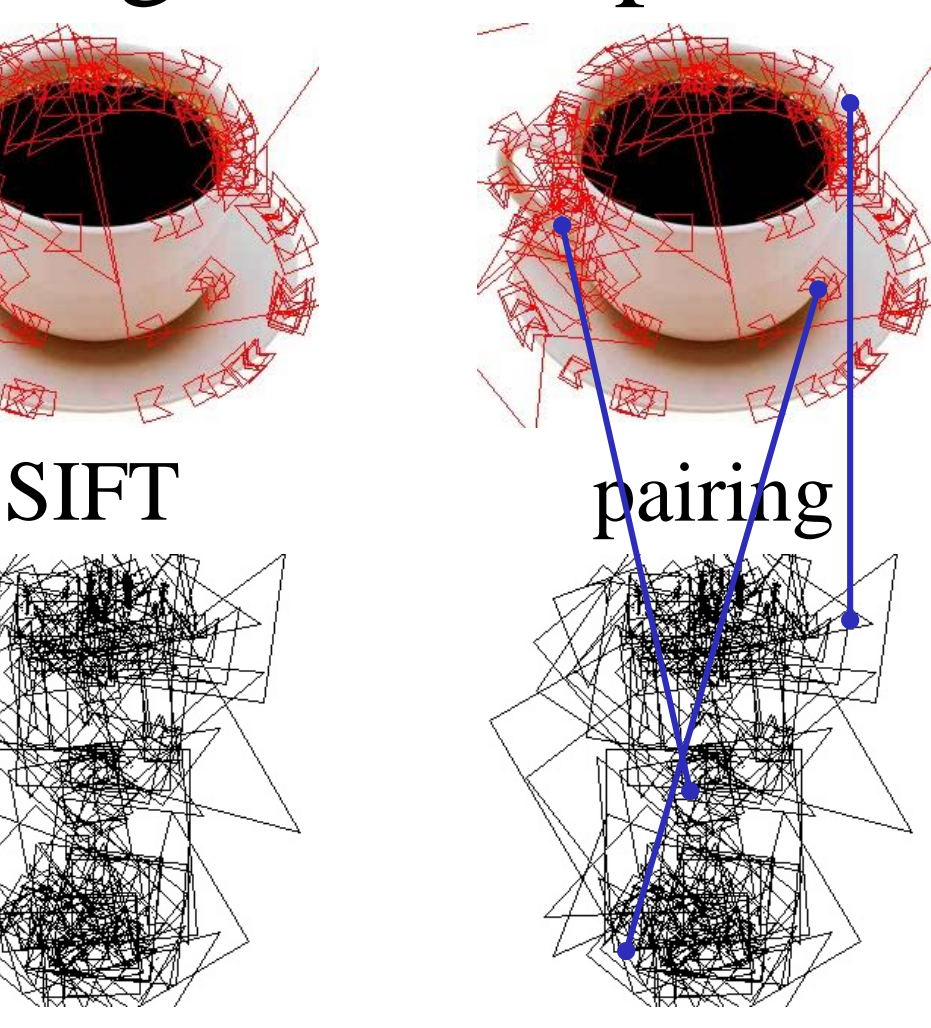

$$
\begin{bmatrix} s_x & 0 \\ 0 & s_y \end{bmatrix} \begin{bmatrix} x \\ y \end{bmatrix} \begin{bmatrix} \cos \phi & \sin \phi \\ -\sin \phi & \cos \phi \end{bmatrix} \begin{bmatrix} x \\ y \end{bmatrix} \begin{bmatrix} s_x & s_{xy} \\ s_{yx} & s_y \end{bmatrix} \begin{bmatrix} x \\ y \end{bmatrix}
$$
  
Scaling matrix  
Rotation matrix  
Rotation matrix

$$
\begin{bmatrix} s_x & s_{xy} & t_x \ s_{yx} & s_y & t_y \end{bmatrix} \begin{bmatrix} x \\ y \\ 1 \end{bmatrix} \qquad \begin{bmatrix} s_x & s_{xy} & t_x \\ s_{yx} & s_y & t_y \\ t_{yx} & t_{xy} & 1 \end{bmatrix} \begin{bmatrix} x \\ y \\ 1 \end{bmatrix}
$$

Affine transform

Homography

 $\Box$ 

### When found pairs corresponding to the same homography, object is found

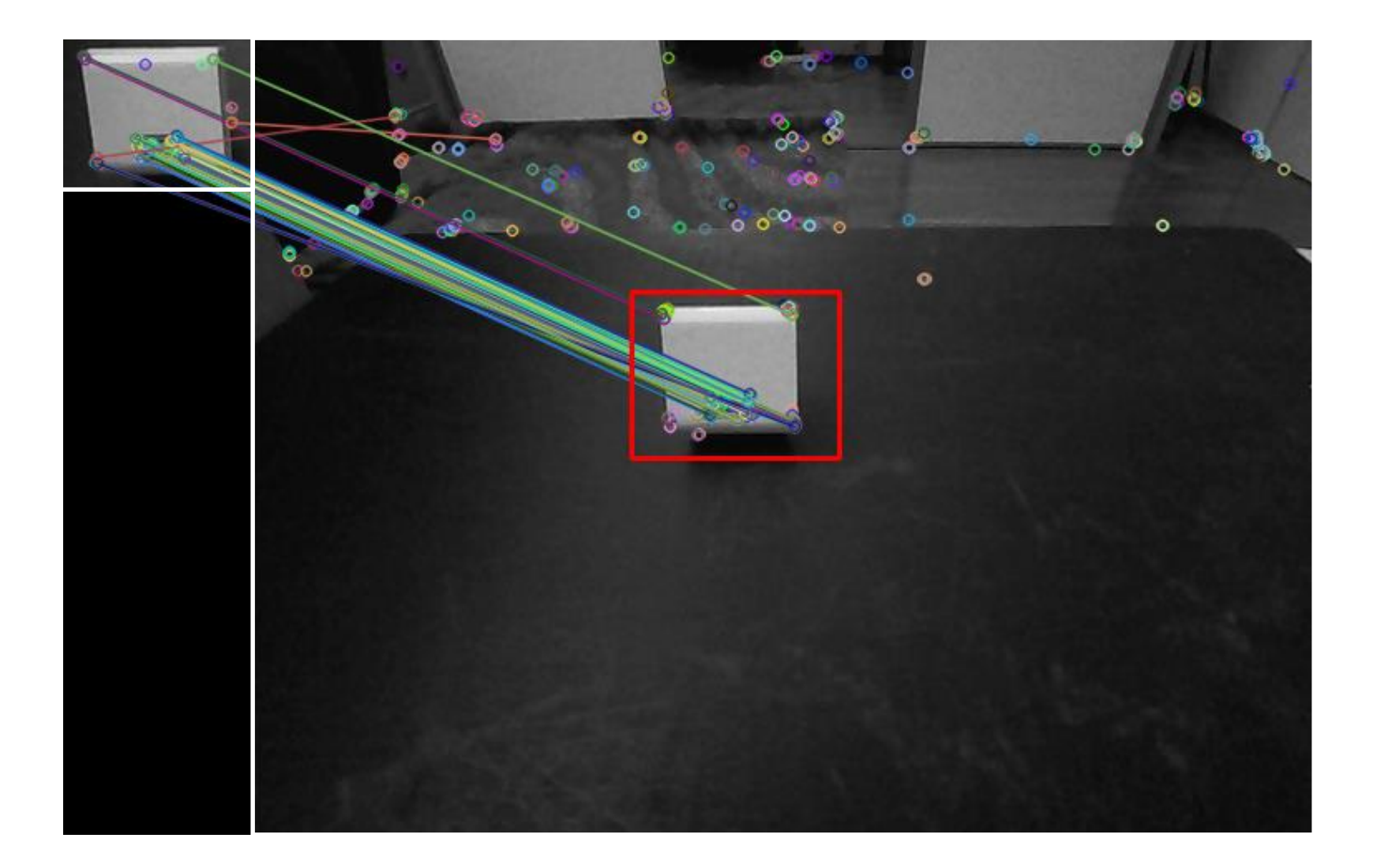

# Feature detector

• Object is represented by set of keypoints and their descriptors

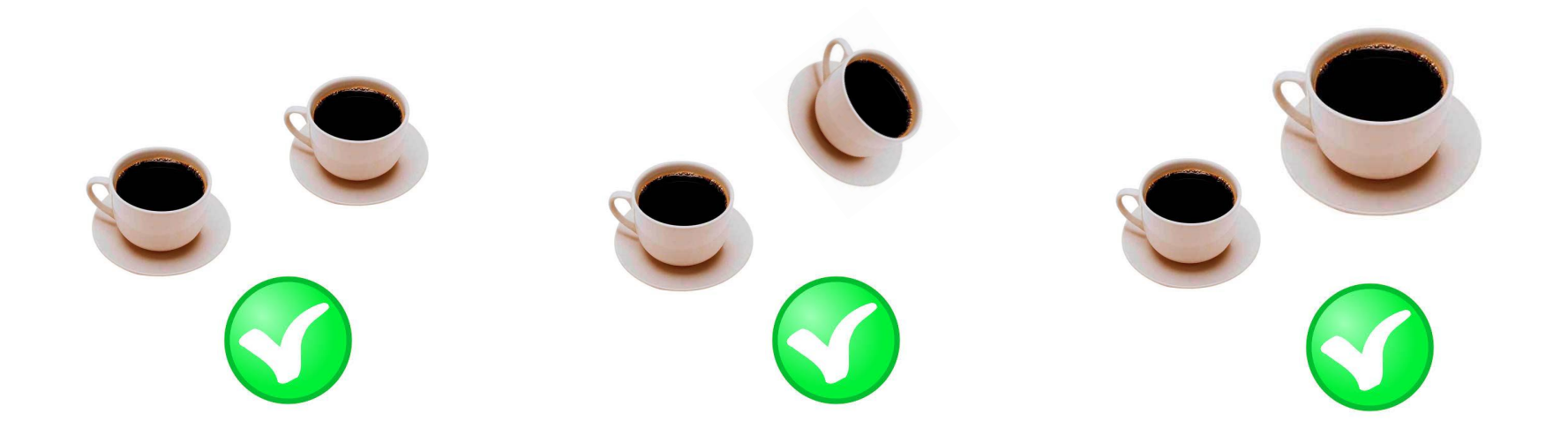

#### **Trackers**

- Detector process each image separately
- Tracker works with video and can employ information from previous images
- Simplest tracker: detector + outlier filtering (e.g. by Kalman filter)
- Boosting, MIL, KFC, TLD, MedianFlow

# Multiply instance learning (MIL)

• Haar features

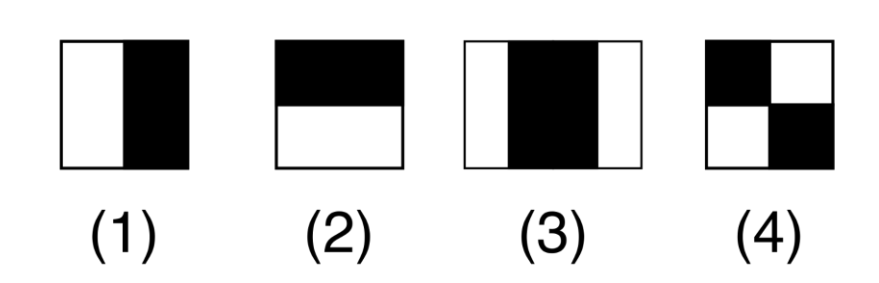

we put on ROI set of 2, 3 or 4 rectangles and calculate difference of white and black areas totals

- Initial Region of Interest (ROI) Then we teach Bayes classifier of bags of positive (ROIs close to the current ROI) and negative (far ROIs) examples
- Motion model: neighborough ROI we move to neighborough ROI which has the highest ranging provided by the classifier

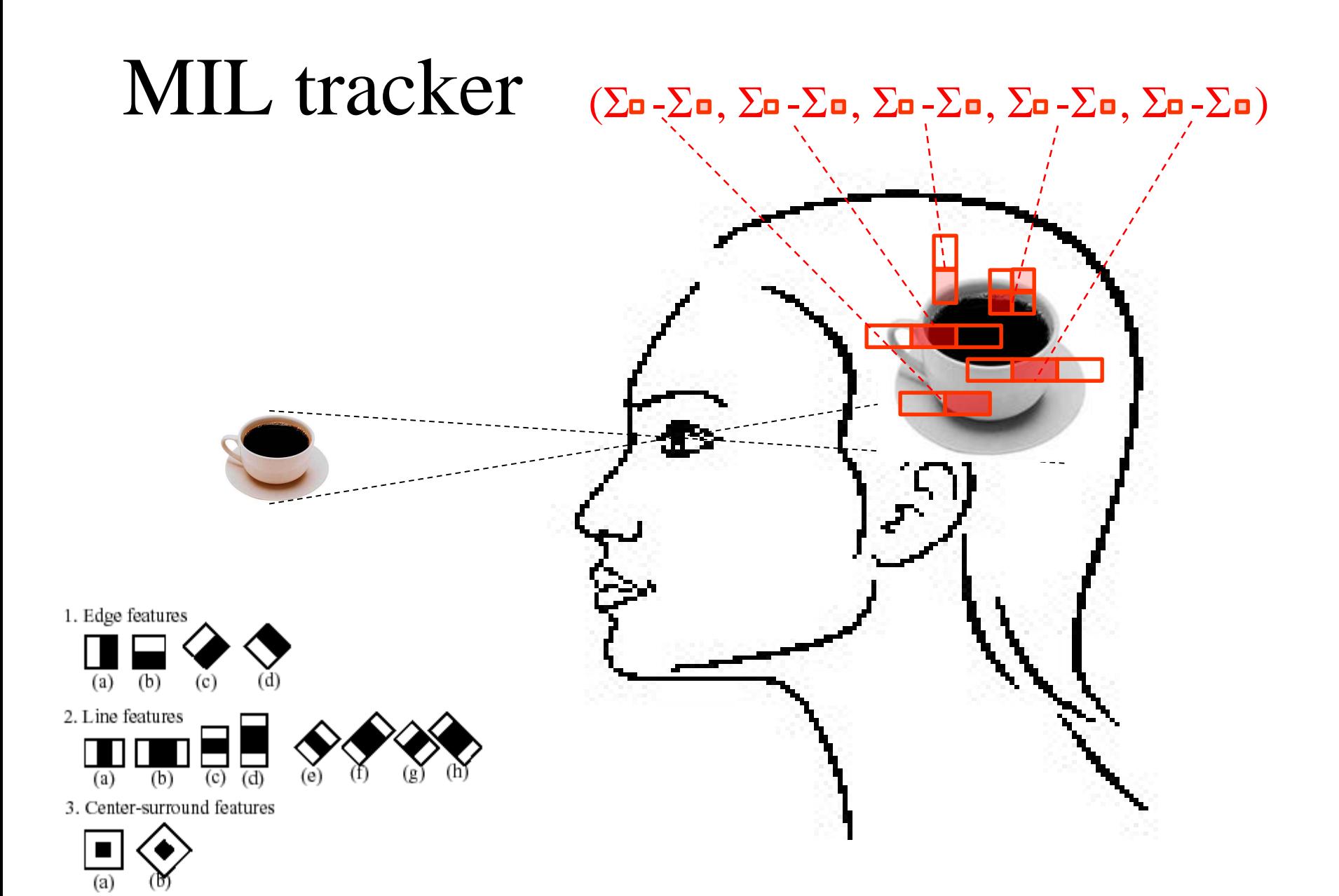